# **Collection of Free Photoshop Brushes. Addicted to brushes. Hope you like them**

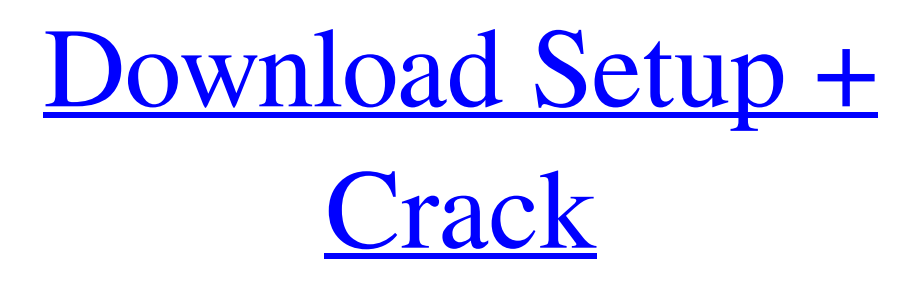

#### **Adobe Photoshop Makeup Brushes Free Download Crack**

Photoshop, along with other Adobe programs, is constantly undergoing change and development as features are added, removed, and changed to improve the user interface, performance, and overall workflow. If you are new to Photoshop, it's a good idea to check out the version of Photoshop you're using before installing the trial version of Creative Suite. Photoshop has its own learning curve. It's much harder to master than other programs like Paint Shop Pro, but the payoff is much greater when you truly understand the tool. After about 15 hours with Photoshop, I can walk into a job and teach someone to use the program with minimal effort. Introducing Photoshop Elements Adobe released Photoshop Elements, a free version of Photoshop for the iPad, iPhone, and iPod Touch, as well as the first fullfeatured Photoshop app for Android tablets and smartphones. This new application is also compatible with high-end iPad and Android tablets and smartphones. Photoshop Elements is a basic image editing application for those who prefer a more simple experience. The user interface is almost identical to the full version of Photoshop except that you must pay a

monthly subscription fee in addition to the app's purchase price to use the program. Photoshop Elements enables you to create raster and vector images, apply filters, and adjust colors, but it doesn't have the same Photoshop tools and features. When you open Photoshop Elements, you get a splash screen that encourages you to upgrade to a full version of Photoshop by providing coupons. When you're ready to upgrade, just add your subscription number or payment method to your account. You can't add a subscription number in the iPad version of the app unless you're a registered user. If you can't remember your subscription number, you can find it on the software discs in the box that shipped with your software. Getting to Know Adobe Photoshop Photoshop has some amazing features for image manipulation, and you can use the program to do almost anything you want. Adobe Photoshop does provide a number of tutorials and books that teach you how to use its features, but this book is the only one you'll need in order to complete projects in this book. You can use all the features in this book without even knowing any of the Photoshop jargon. At the beginning of this chapter, you can find a short introduction to Photoshop that explains everything you need to know to complete projects in this book. Creating a workspace When you first open Photoshop, you may notice

#### **Adobe Photoshop Makeup Brushes Free Download Crack + Latest**

Unlike the regular Adobe Photoshop, Photoshop Elements contains a basic version of Photoshop. It allows you to change the layer, such as the background. You can edit text, add text, change the color, apply filters, and so on. There are many elements inside the Photoshop Elements. The most important thing is that you can create high-quality images with less effort. You can edit an image using only the basic tools of Photoshop Elements. In this post, I will help you use Photoshop Elements to edit images. We will discuss the current interface, the effect options, and the photo editing tools. Adobe Photoshop Elements Interface The interface of Photoshop Elements is different from that of the regular Adobe Photoshop. The main interface of the Elements is different. You can edit the layers and apply filters from the main interface. There are six main parts of the interface. Here, I will explain each part of the interface. The toolbar which contains tools such as cropping, red eye reduction, and basic options. The canvas which is where you will enter the actual editing. The Layers panel. The Layers panel contains all the elements that you can use to create photos. It has a feature similar to what you find in the regular Photoshop. You can drag and drop text, adjust the size of an image, and apply filters. The History panel. It is an important panel to work with. This panel is where you can see all the changes you have made to your image. The Effects menu. This is a set of tools which allows you to add effects to your image. The effects are grouped into several categories. Vector Photoshop Elements has a vector effects panel. You can use the tools to add details to your images. Such as changing the angle of an object, or even the color of an object. You can only use these tools after you convert your image to a vectorbased format. Blend This is a set of tools that allows you to change the color of an object. The tools will change the color of a selection and all the other colors that are around the selection. The Puppet Warp tool. The Puppet Warp tool will align the pixels of an object in a certain position. You can change the amount of movement that is applied. The Gradient tool. The

Gradient tool allows 05a79cecff

# **Adobe Photoshop Makeup Brushes Free Download Incl Product Key Free Download (April-2022)**

[package] name = "option\_manager" version = "0.5.0" authors = ["The Heron Project Developers"] [dependencies] dispatch = "0.5.0" nth-value = "0.1.2" tokio = { version = "0.2", features =  $['full']$  }  $[dev-dependencies]$  rand =  $\{ \text{ version} = "0.7", \text{ features} = ['secte"] \}$ sealed\_storage = "0.10" [features] default = ["std"] std = ["option\_manager/std"] sealed\_storage = ["option\_manager/sealed\_storage"] Q: Combine multidimensional arrays with variable increment I've got a couple of arrays containing data which I need to display in a multidimensional format. The problem is that the second array's length might vary and I'm having a difficult time doing this without reusing the value of the array. This is what I have right now: Services That doesn't work because when the second array's length is 0, it's also empty, and so there's no way of using indexing to get the right data. Is there a way to accomplish this in a loop, so that I won't have to duplicate the loop? I need it to look something like this: Services

### **What's New In?**

an interest in the controversy. John Sanderson, on one occasion, failed to pay his gambling debt to an acquaintance (whom he previously had made wealthy by his good business advice) and the other creditors (all given by a 25 year-old bank clerk named Charles Ward). The clerk, who had been Sanderson's de facto guardian and one-time confidant, tracked Sanderson down and blackmailed him into paying back his gambling debts. Shortly after he was discharged from hospital, Sanderson killed himself by drinking prussic acid at Larkhall, near Skipton in North Yorkshire in 1899. References Citations Bibliography Category:1854 births Category:1899 deaths Category:English lawyers Category:British judges Category:Members of the Middle Temple Category:History of Leeds Category:People from Pudsey Category:Suicides by self-immolation[Molecular pathology of hereditary breast cancers]. Molecular pathology of hereditary breast cancers associated with germline mutations of BRCA1, BRCA2 and other genes are studied. It is generally difficult to decide which hereditary breast cancer cases should be tested for germline mutations of BRCA1 or BRCA2. Molecular pathology of hereditary breast cancers associated with germline mutations of BRCA1 and BRCA2 is discussed. Molecular analysis has played a key role in diagnosis and clinical management of hereditary breast cancers. It is not only diagnostic analysis for the cause of the disease, but also therapeutic decision-making. The identification of a pathogenic germline mutation of the tumor suppressor genes BRCA1 or BRCA2 is of critical importance for the clinical management of women with a strong family history of breast and/or ovarian cancer. Accumulating evidence suggests that many other genes other than BRCA1, BRCA2 may also play key role in breast cancer, and more mutations of these genes are identified. An increasing understanding of the molecular basis of breast cancer will allow more accurate and

individualized strategies for screening, diagnosis, and treatment to be developed.1. Field of the Invention The present invention relates to a vehicle seat such as an automobile seat, and more particularly to a vehicle seat having an air bag. 2. Description of the Related Art A vehicle seat having an air bag is disclosed in, for example, Japanese Utility Model Publication Laid-Open

# **System Requirements For Adobe Photoshop Makeup Brushes Free Download:**

AMD FX-8350, 6600, and 5200 Intel i7-920 Windows 8.1, Windows 7 SP1 64-bit 3 GB of RAM 16 GB of system memory 1024×768 display resolution DirectX 10.0 Graphics card Monitor: 1680×1050 resolution. Game: The Walking Dead -Controls: Keyboard -Design: 1.5D graphics engine -Gameplay: Action-survival -Specs: -Support

Related links:

<https://farmtotabletours.com/wp-content/uploads/2022/07/leofyann.pdf> <http://realslant.com/?p=8413> [https://encontros2.com/upload/files/2022/07/Xx9vnIASCpVzatOpZmpx\\_01\\_70f4833fa1634](https://encontros2.com/upload/files/2022/07/Xx9vnIASCpVzatOpZmpx_01_70f4833fa16349d18412ab73ff1d9522_file.pdf) [9d18412ab73ff1d9522\\_file.pdf](https://encontros2.com/upload/files/2022/07/Xx9vnIASCpVzatOpZmpx_01_70f4833fa16349d18412ab73ff1d9522_file.pdf) [https://mandarininfo.com/wp](https://mandarininfo.com/wp-content/uploads/2022/07/Photoshop_Hindi_Font_Free_Download.pdf)[content/uploads/2022/07/Photoshop\\_Hindi\\_Font\\_Free\\_Download.pdf](https://mandarininfo.com/wp-content/uploads/2022/07/Photoshop_Hindi_Font_Free_Download.pdf) <https://eladhatatlan.hu/advert/100-free-photoshop-downloadable-brushes/> <http://www.benningtonfol.org/download-full-version-of-adobe-photoshop-cs6/> [http://www.jbdsnet.com/purchase-adobe-photoshop-creative-suite-adobe-photoshop](http://www.jbdsnet.com/purchase-adobe-photoshop-creative-suite-adobe-photoshop-windows/)[windows/](http://www.jbdsnet.com/purchase-adobe-photoshop-creative-suite-adobe-photoshop-windows/) [https://workplace.vidcloud.io/social/upload/files/2022/07/cUqgaTiHtayGxvALPpQt\\_01\\_c3b7](https://workplace.vidcloud.io/social/upload/files/2022/07/cUqgaTiHtayGxvALPpQt_01_c3b754f877eb92be275bce39e035d88e_file.pdf) [54f877eb92be275bce39e035d88e\\_file.pdf](https://workplace.vidcloud.io/social/upload/files/2022/07/cUqgaTiHtayGxvALPpQt_01_c3b754f877eb92be275bce39e035d88e_file.pdf) [https://lockdownrank.com/wp-content/uploads/2022/07/photoshop\\_to\\_pc\\_download.pdf](https://lockdownrank.com/wp-content/uploads/2022/07/photoshop_to_pc_download.pdf) <https://goto.business/free-classified-ads/advert/cheat-tool-photoshop-computer-version/> <https://www.luvncarewindermere.net/photoshop-cc-2020-free/> [https://www.careerfirst.lk/sites/default/files/webform/cv/photoshopactionscriptscom-free](https://www.careerfirst.lk/sites/default/files/webform/cv/photoshopactionscriptscom-free-download.pdf)[download.pdf](https://www.careerfirst.lk/sites/default/files/webform/cv/photoshopactionscriptscom-free-download.pdf) <http://sawkillarmoryllc.com/best-adobe-photoshop-filters-for-free-2020/> <https://ozrural.com/index.php/advert/free-adobe-photoshop-oil-paint-plugin/> <https://trikonbd.com/adobe-photoshop-7-0-filters-free-download-full-version/> <https://www.greatescapesdirect.com/2022/07/free-download-adobe-photoshop-cc/> [https://studiblog.net/wp-content/uploads/2022/07/photoshop\\_cc\\_2017\\_version\\_9.pdf](https://studiblog.net/wp-content/uploads/2022/07/photoshop_cc_2017_version_9.pdf) <https://bbqottawa.club/2022/07/01/mod-apk-of-photo-mania/> [https://www.riseupstar.com/upload/files/2022/07/YZm1IhG9lN6RudfRMONB\\_01\\_c3b754f8](https://www.riseupstar.com/upload/files/2022/07/YZm1IhG9lN6RudfRMONB_01_c3b754f877eb92be275bce39e035d88e_file.pdf) [77eb92be275bce39e035d88e\\_file.pdf](https://www.riseupstar.com/upload/files/2022/07/YZm1IhG9lN6RudfRMONB_01_c3b754f877eb92be275bce39e035d88e_file.pdf) [https://kontribuo.com/wp](https://kontribuo.com/wp-content/uploads/2022/07/oil_paint_filter_photoshop_cs4_download.pdf)[content/uploads/2022/07/oil\\_paint\\_filter\\_photoshop\\_cs4\\_download.pdf](https://kontribuo.com/wp-content/uploads/2022/07/oil_paint_filter_photoshop_cs4_download.pdf)